## **Introduction**

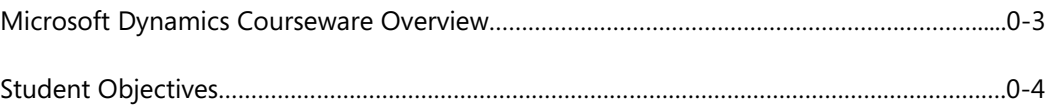

# **Module 1: FIXED ASSETS SETUP**

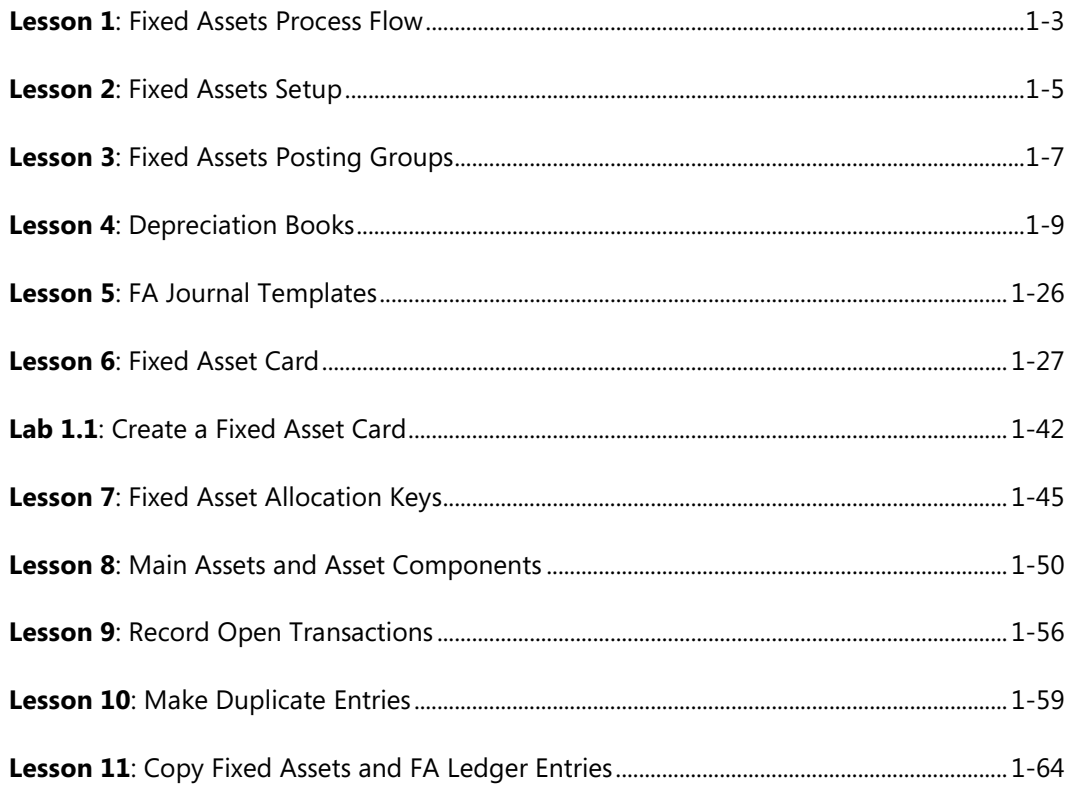

#### Module 2: FIXED ASSET TRANSACTIONS

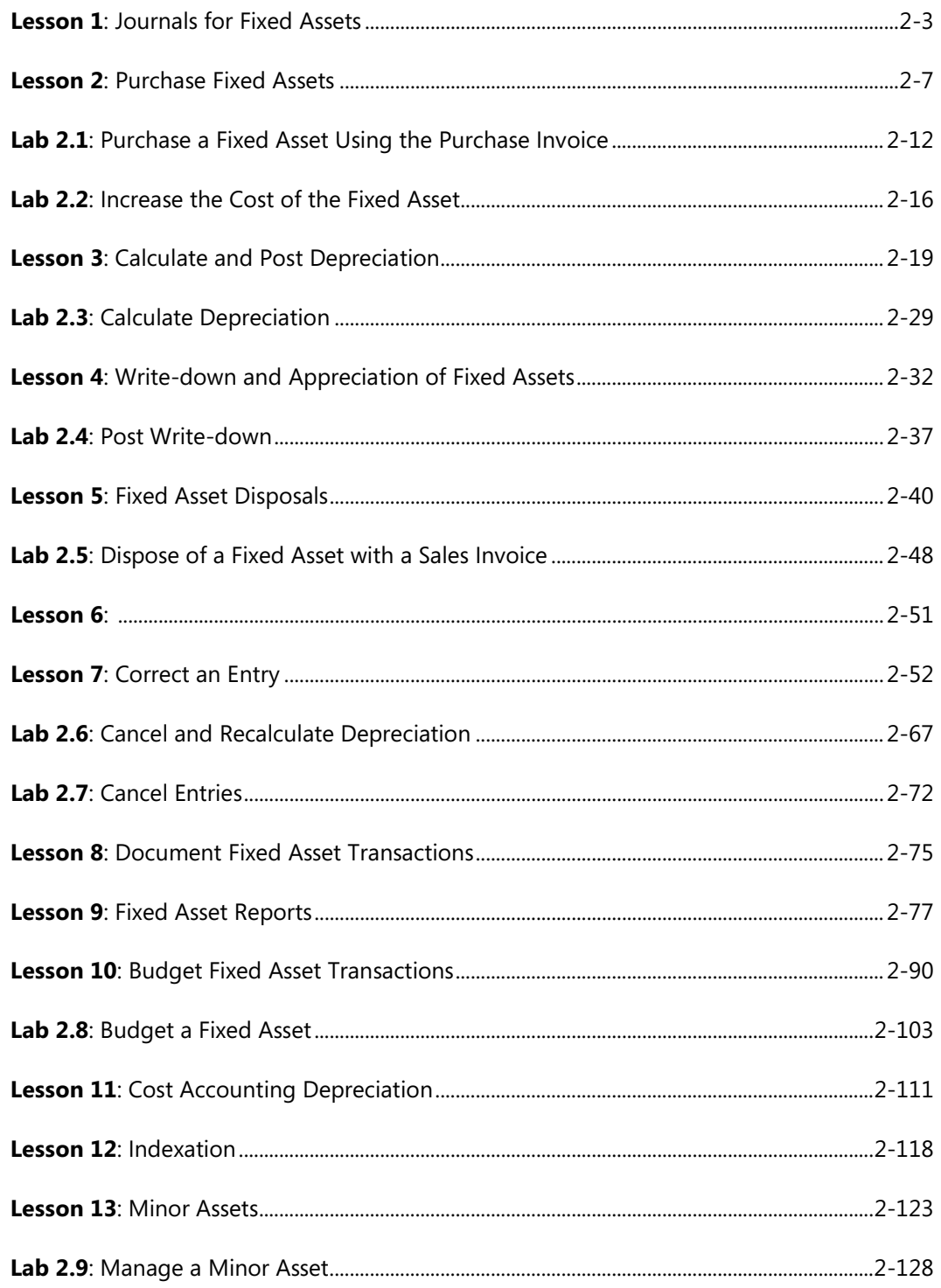

## **Module 3: FIXED ASSET RECLASSIFICATIONS**

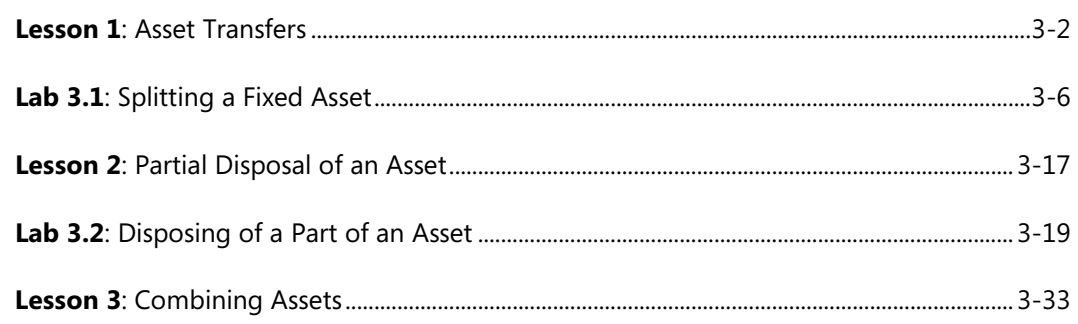

#### **Module 4: FIXED ASSETS MAINTENANCE**

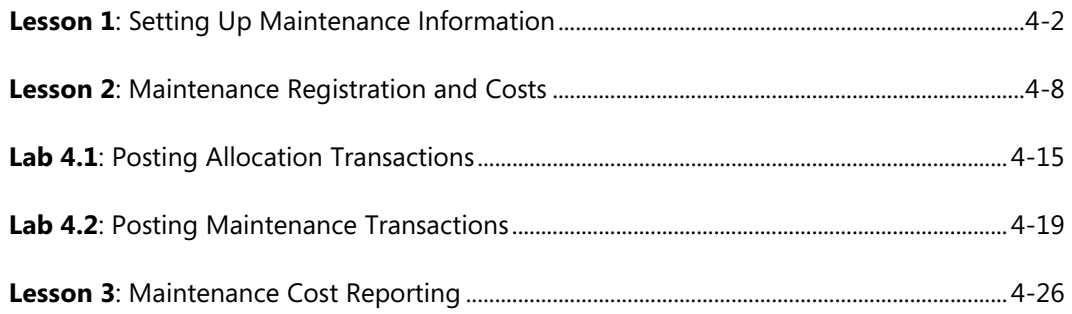

### **Module 5: FIXED ASSET INSURANCE**

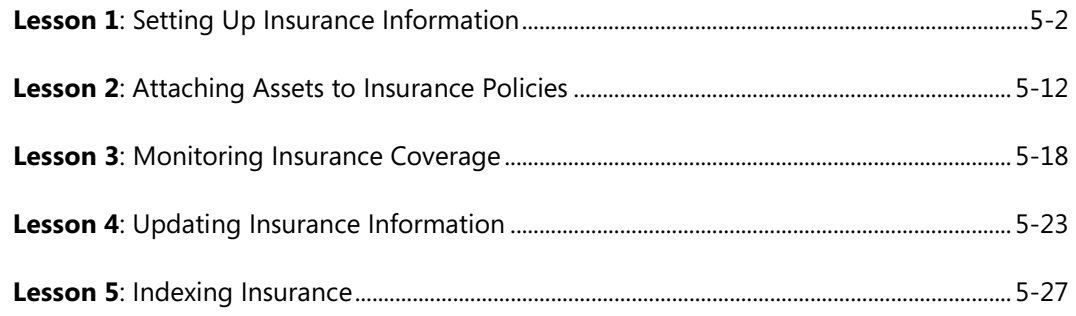